## SAP ABAP table DIWPS STATUS S {Status Description}

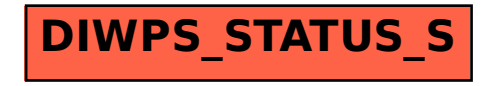